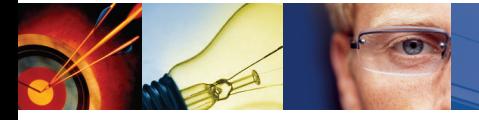

*"Le nombre d'utilisateurs de SharePoint Portal Server n'a cessé de croître pour atteindre 75 millions d'utilisateurs en 2005"*

— Conférence mondiale Microsoft SharePoint, mai 2006

# Quest® **Site Administrator** for SharePoint

**EAQUEST SOFT** 

# Contrôler les environnements Microsoft SharePoint

Dans les entreprises, les solutions collaboratives prennent une place de plus en plus importante. Avec Microsoft SharePoint®, les services ou groupes de projets peuvent créer leurs propres sites, y déposer des documents, gérer des calendriers partagés, échanger des idées via les forums de discussion, et bien plus encore. La simplicité d'usage de SharePoint met l'ensemble de ces fonctions à la portée de tous, sans requérir l'intervention du service informatique. Mais au fur et à mesure que l'usage de SharePoint progresse dans l'entreprise, sa criticité augmente également. De nombreux documents sensibles de l'entreprise, tels que des documents financiers, des plans stratégiques, des guides de procédure, sont désormais postés sur les portails SharePoint dont l'administration est souvent limitée au strict minimum.

Pour administrer cette nouvelle plateforme, les services informatiques doivent pouvoir inventorier et analyser les installations SharePoint à travers toute l'entreprise. Le plus grand danger pour les services informatiques est de ne pas être suffisamment informé. Outre le risque métier, l'usage intensif de SharePoint pose en effet des problèmes techniques importants tels que la performance du réseau, la gestion du stockage, l'assistance aux utilisateurs, les risques de sécurité et d'accès non autorisés à des données confidentielles. Ce qu'il manque aux administrateurs pour bien gérer les environnements SharePoint, c'est une vue globale de leurs environnements SharePoint, seul moyen d'exercer un contrôle efficace.

### **Contrôler les environnements SharePoint**

Quest® Site Administrator for SharePoint restitue au service informatique une visibilité de bout en bout sur les environnements SharePoint à l'échelle de l'entreprise. La solution intègre notamment des fonctions de découverte automatique des serveurs et des sites SharePoint, des capacités avancées de reporting pour identifier les contenus sensibles hébergées par SharePoint, ainsi qu'une gestion centralisée à l'échelle de l'entreprise des serveurs et des configurations de sites. Facile à prendre en main et à installer, Quest Site Administrator for SharePoint simplifie considérablement l'inventaire et le contrôle.

#### **Découverte automatique pour localiser les ressources SharePoint**

L'assistant de découverte automatique de Site Administrator for SharePoint cartographie rapidement l'ensemble de l'environnement SharePoint, identifiant tous les serveurs et les sites existants sur le réseau. Simple à configurer, l'assistant fournit des résultats détaillés et des informations statistiques telles que le nombre total de serveurs et de sites en activité. L'assistant de découverte de Site Administrator for SharePoint est en mesure de détecter tous les types de déploiements depuis un simple service Windows SharePoint Service (WSS) sur un serveur, jusqu'à une architecture multi serveurs exploitant SharePoint Portal Server 2003. Pour encore plus de flexibilité, l'assistant permet à l'utilisateur de limiter ou d'étendre à volonté les recherches à d'autres domaines, instances serveur ou unités organisationnelles Active Directory.

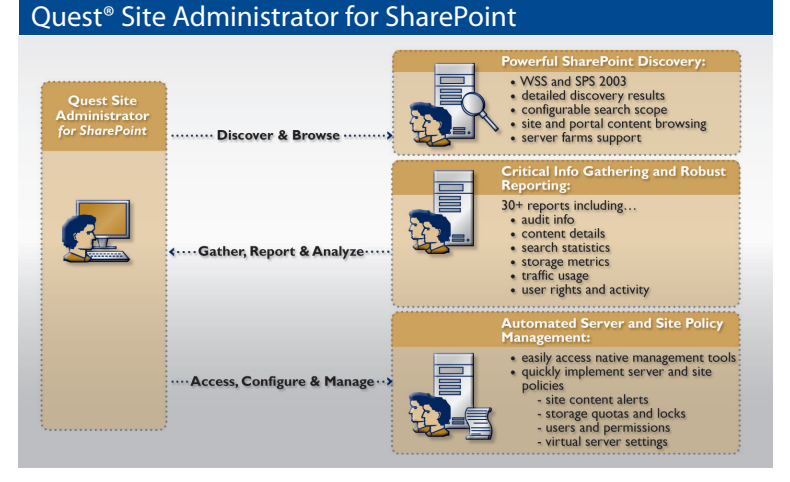

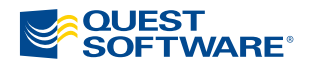

# **Configuration requise** Matériel

• Intel x86

# Système d'exploitation

• Windows XP SP2 ou supérieur

-ou-

• Windows Server 2003 SP1 ou supérieur

# Autres logiciels et services

- .NET Framework 1.1 •
- Internet Explorer 6.0 ou supérieur
- SQL Server 2000 SP3 ou supérieur (en réseau ou en local)

-ou-

- SQL Server 2005
- SQL Reporting Services

# **Exploration simplifiée des portails et des sites et analyse des contenus**

La console d'administration centralisée de Site Administrator permet d'accéder facilement à l'ensemble des sites SharePoint inventoriés et à leurs contenus. La liste arborescente des sites et des contenus des portails simplifie la navigation dans les environnements SharePoint les plus étendus. Des fonctions de recherche sont également disponibles, aidant l'administrateur à identifier les axes possibles d'amélioration (consolidation de serveurs, mutualisation de procédures de maintenance ou de sauvegarde, etc…).

# **Reporting détaillé pour une gestion pro-active des environnements SharePoint**

Site Administrator fournit aux administrateurs les rapports techniques dont ils ont besoin pour garantir la disponibilité immédiate et à venir des environnements SharePoint. Avec plus de 30 rapports détaillés, Site Administrator permet d'anticiper les problèmes de performance du réseau, de saturation des espaces disques, les risques de sécurité, etc… Avec Site Administrator les administrateurs accèdent rapidement aux informations essentielles à leur prise de décisions et notamment aux:

- Données d'audit
- Inventaires des contenus
- Statistiques de recherches
- Consommations des ressources de stockage •
- Données sur le trafic de réseau •
- Historiques de l'activité des utilisateurs •

### **Accès simplifié et centralisé aux interfaces d'administration SharePoint**

Les outils natifs d'administration des environnements SharePoint ne sont pas d'un accès à distance très facile. Il faut en effet connaître à l'avance le numéro de port TCP spécifique et l'URL du site. Site Administrator élimine cette complexité en simplifiant et en centralisant l'accès aux pages d'administration SharePoint par des raccourcis intégrés et préparamétrés.

### **Gestion automatisée des stratégies pour les serveurs et les sites**

La possibilité de mettre en œuvre de façon globale des stratégies de gestion des serveurs et des sites augmente considérablement la fiabilité et les performances des environnements SharePoint. Avec Site Administrator, les administrateurs peuvent facilement créer, modifier et dupliquer d'une instance à une autre les stratégies d'administration des serveurs ou des sites, quelque soit l'emplacement de la ressource SharePoint dans le réseau de l'entreprise. Cette gestion automatisée des stratégies simplifie la configuration simultanée de plusieurs dizaines ou centaines de serveurs ou de sites, une tâche qui peut exiger plusieurs jours de travail si elle est effectuée manuellement.

Il est par exemple possible de définir les stratégies de gestion des alertes, de quotas de disque, de verrouillage, ainsi que les règles d'accès des utilisateurs, les habilitations ou encore les procédures de création des contenus, de configuration automatisée de nouveaux sites, etc… et ce à l'échelle de toute l'entreprise et en une seule opération.

### **Pour en savoir plus**

Quest Software s'engage à proposer la gamme la plus étendue du marché pour l'administration des environnements SharePoint, afin d'apporter aux administrateurs tous les outils dont ils ont besoin pour gérer de bout en bout, contrôler et auditer leurs environnements SharePoint.

Pour en savoir plus, merci de consulter la page suivante: **www.quest.com/sharepoint**.

Le logiciel Quest® Discovery Wizard for SharePoint est disponible en téléchargement gratuit pour l'inventaire automatique des ressources SharePoint.

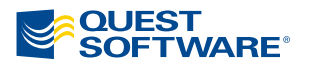

Pour de plus amples informations, rendez vous sur notre site: www.quest.com

©2006 Quest Software, Inc. Tous droits réservés. Tous les noms de marques ou de produits sont des marques déposées de leurs sociétés respectives. Document non contractuel.